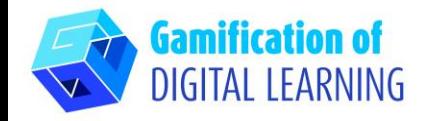

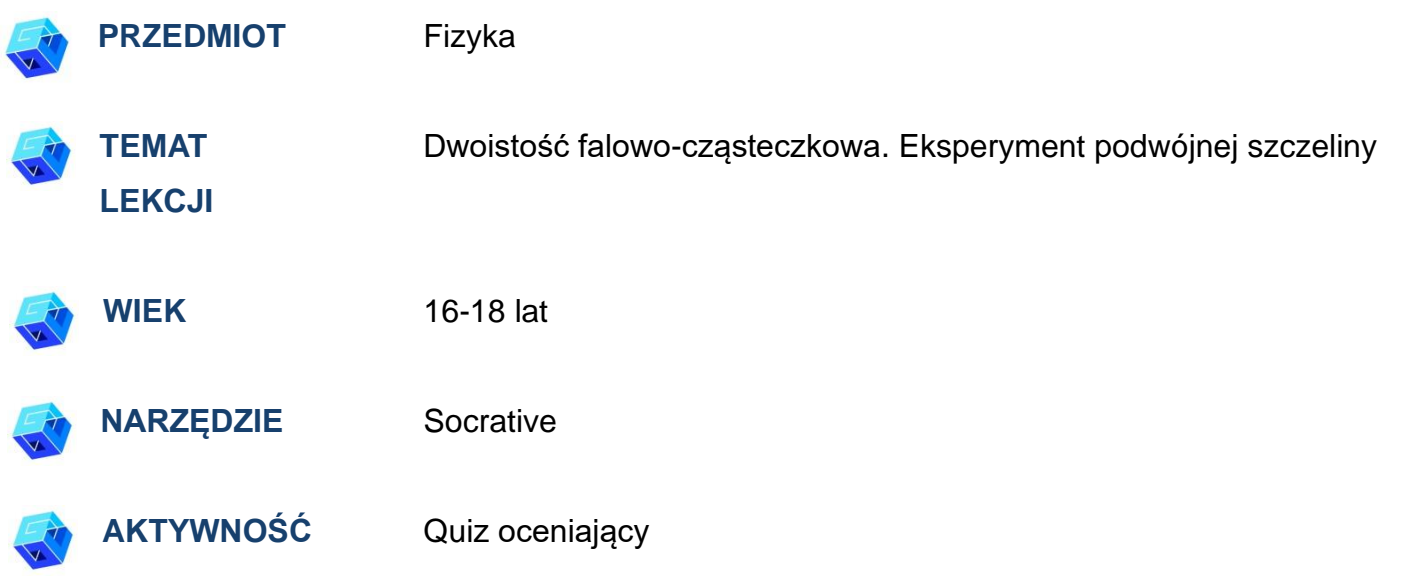

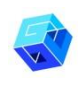

2.

**ZASOBY:** Informacje związane z tematem. Przydatne linki znajdują się w sekcji "Zasoby" w sekwencji pedagogicznej nr

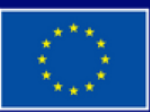

**Dofinansowane przez Unię Europejską** 

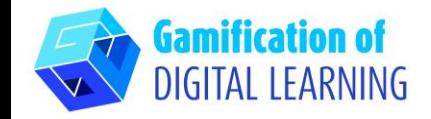

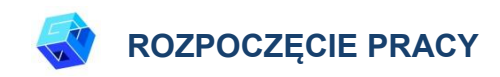

1. Wejdź na stronę [Socrative.com](https://www.socrative.com/%23login)

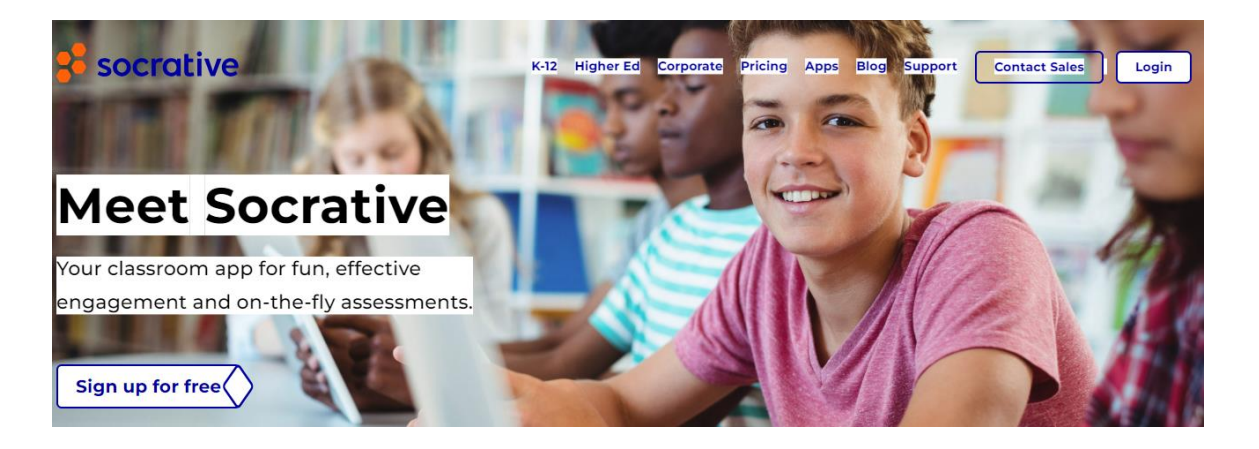

2. Kliknij "Zaloguj się" i zaloguj się za pomocą konta gmail lub utwórz nowe konto socrative.

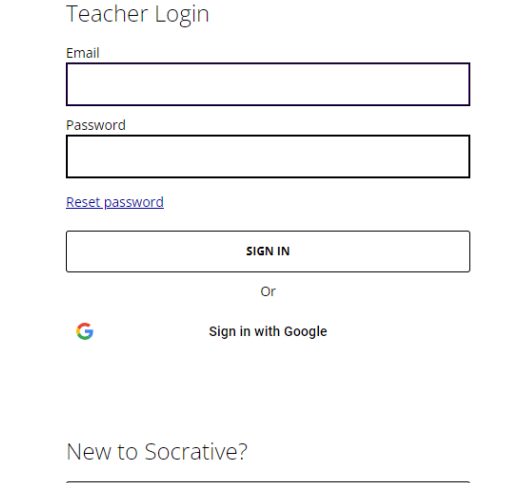

**CREATE ACCOUNT** 

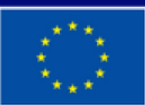

**Dofinansowane przez Unię Europejską** 

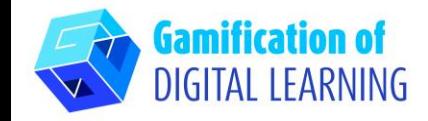

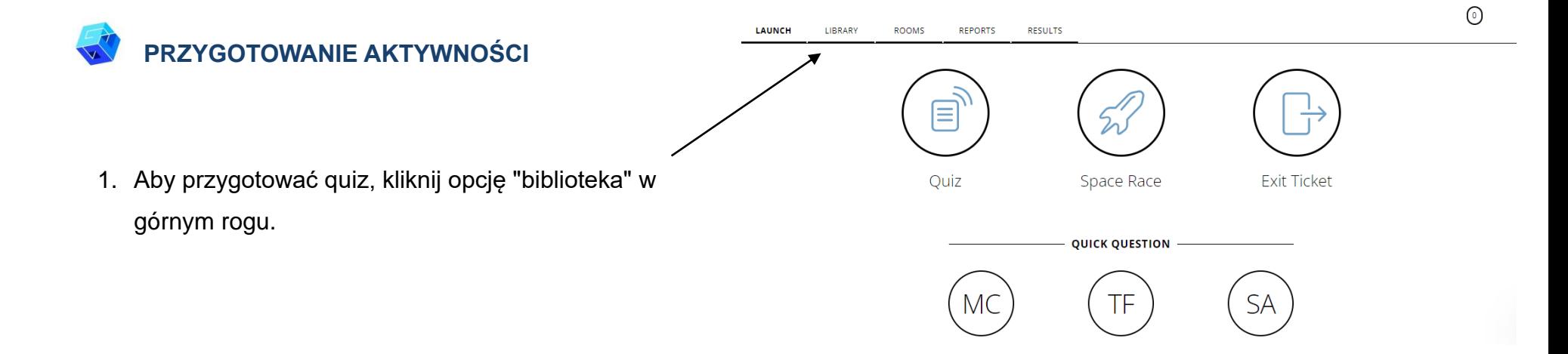

**LAUNCH** LIBRARY **ROOMS** REPORTS **RESULTS** 2. Kliknij opcję "Dodaj" w prawym górnym rogu i wybierz "Nowy quiz".Library Quizzes **Q** Personal **SHARED** 

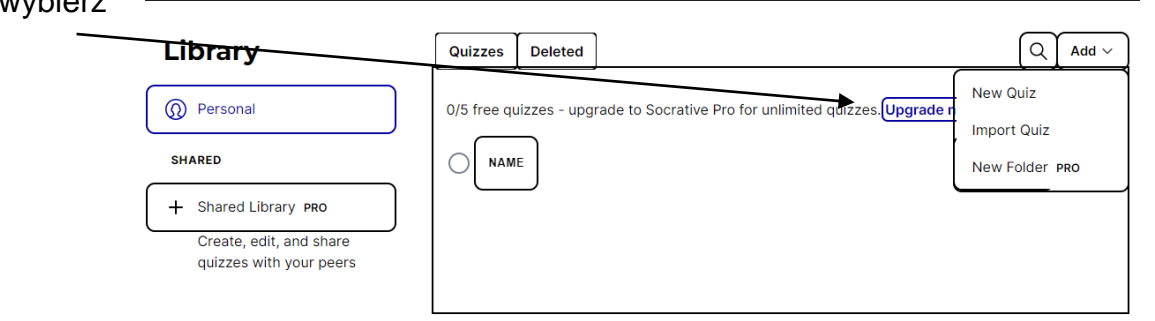

 $\left( \circ \right)$ 

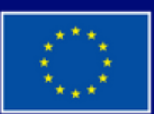

**Dofinansowane przez Unię Europejską** 

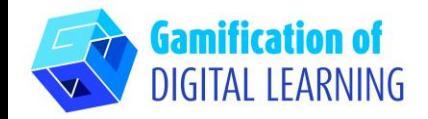

3. Dodaj tytuł do swojego quizu i wybierz format pytań. Wielokrotny wybór, prawda lub fałsz i krótkie odpowiedzi.

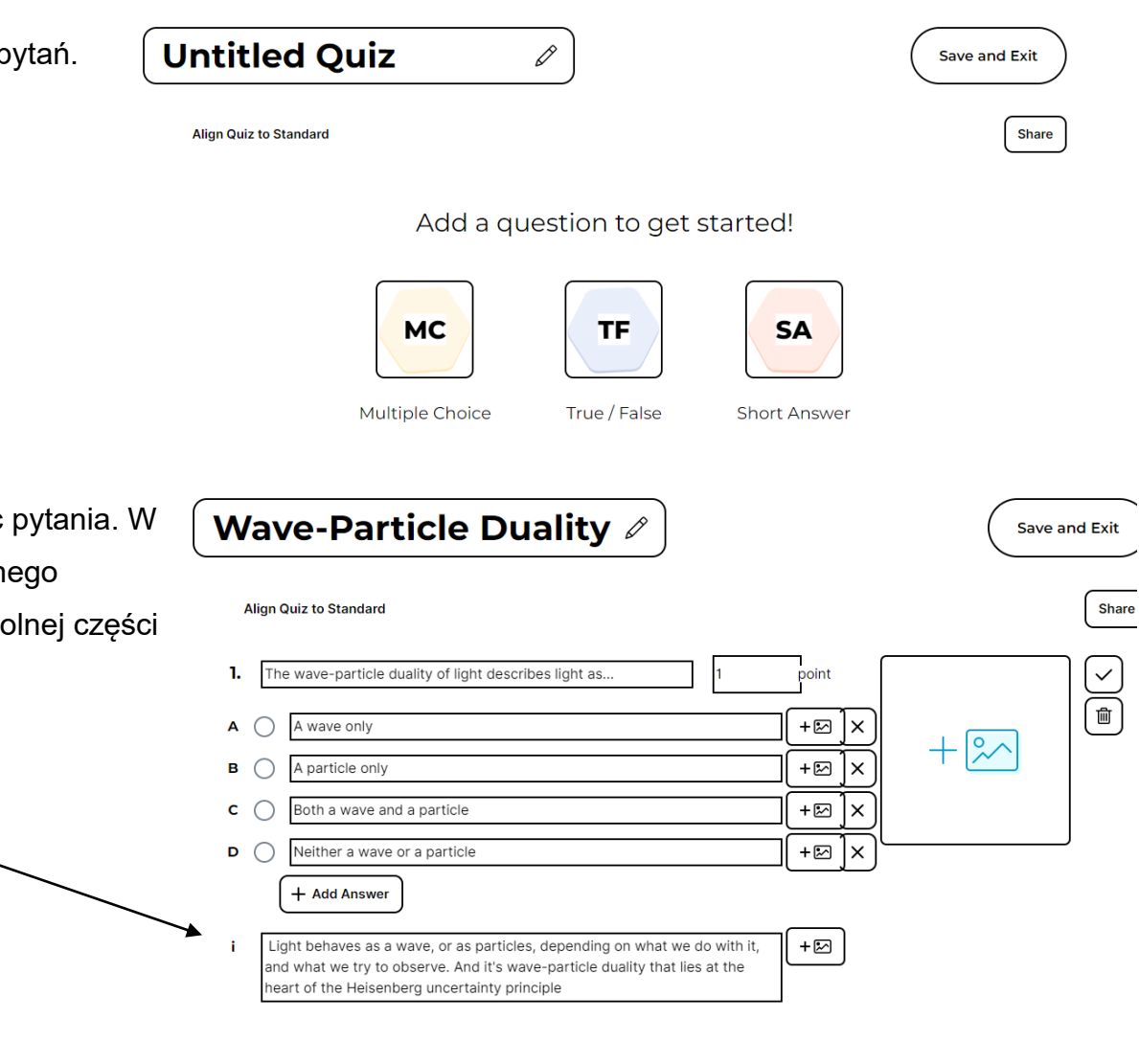

4. Po wybraniu formatu quizu zacznij formułować pytania. W tym przykładzie zastosowano format wielokrotnego wyboru, a wyjaśnienie pytania znajduje się w dolnej części quizu.

**Dofinansowane przez Unie Europejską** 

Sfinansowane ze środków UE. Wyrażone poglądy i opinie są jedynie opiniami autora lub autorów i niekoniecznie odzwierciedlają poglądy i opinie Unii Europejskiej lub Europejskiej Agencji Wykonawczej ds. Edukacji i Kultury (EACEA). Unia Europejska ani EACEA nie ponoszą za nie odpowiedzialności.

# **ARKUSZ OBJAŚNIAJĄCY NARZĘDZIE NR 25**

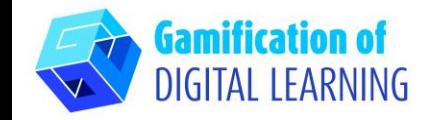

5. Gdy pytanie będzie gotowe, kliknij pole wyboru po stronie.

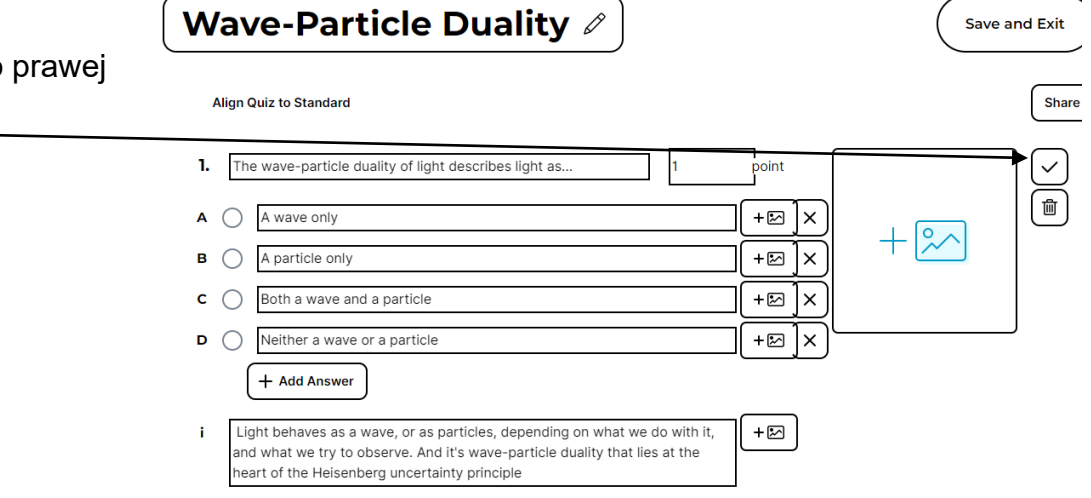

6. Kliknij zakładkę "Dodaj pytanie", aby kontynuować dodawanie pytań do quizu.

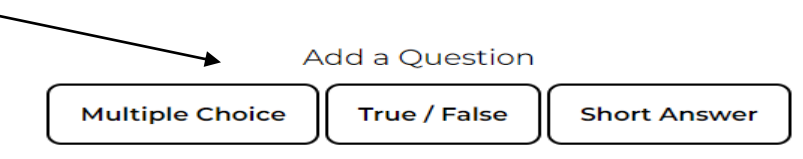

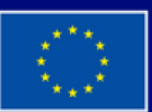

**Dofinansowane przez Unię Europejską** 

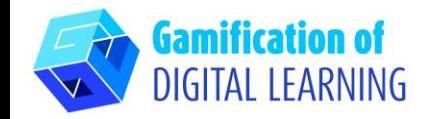

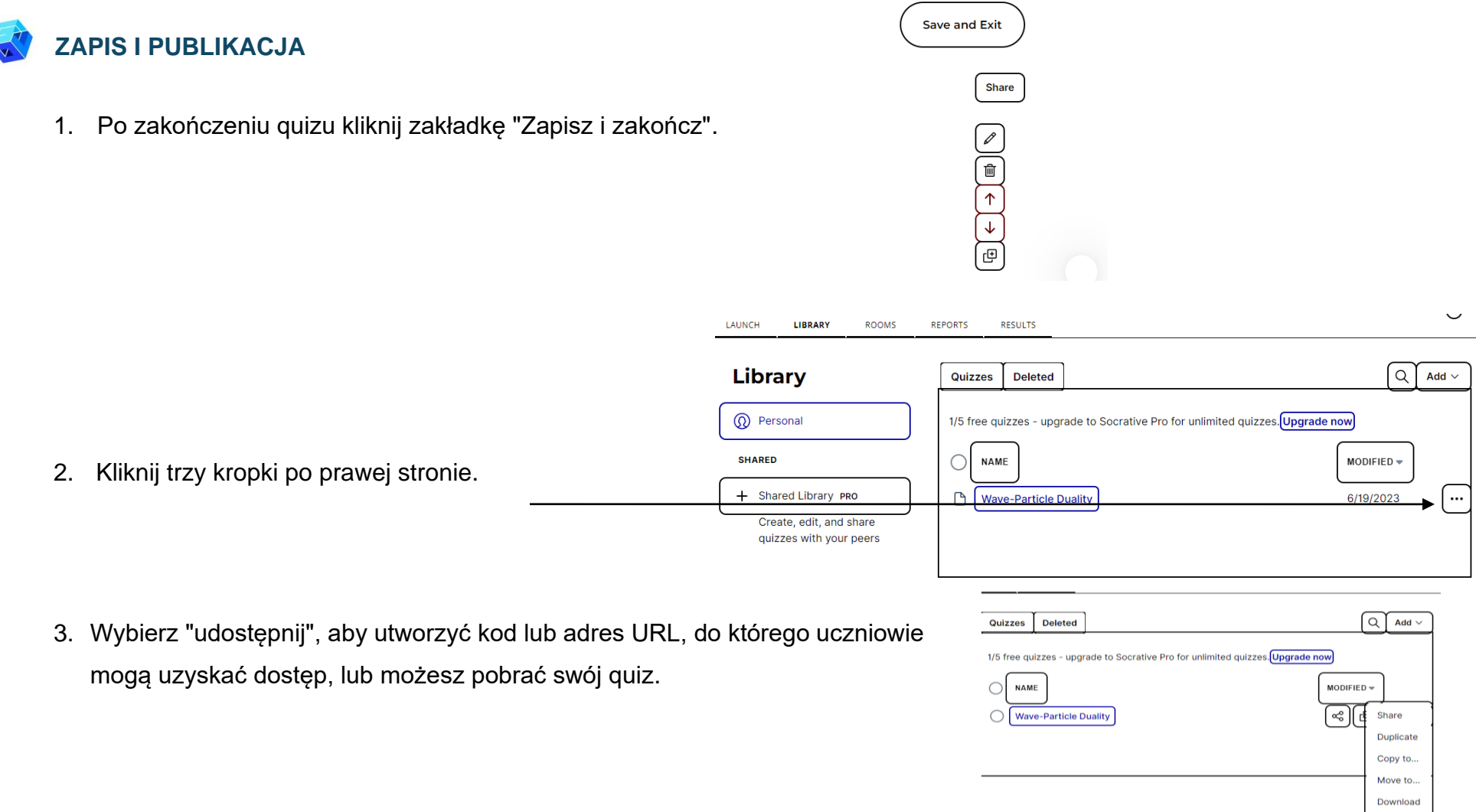

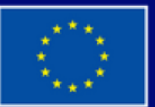

Dofinansowane przez **Unię Europejską** 

Sfinansowane ze środków UE. Wyrażone poglądy i opinie są jedynie opiniami autora lub autorów i niekoniecznie odzwierciedlają poglądy i opinie Unii Europejskiej lub Europejskiej Agencji Wykonawczej ds. Edukacji i Kultury (EACEA). Unia Europejska ani EACEA nie ponoszą za nie odpowiedzialności.

Delete

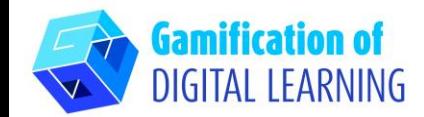

4. Quiz jest gotowy do przydzielenia!

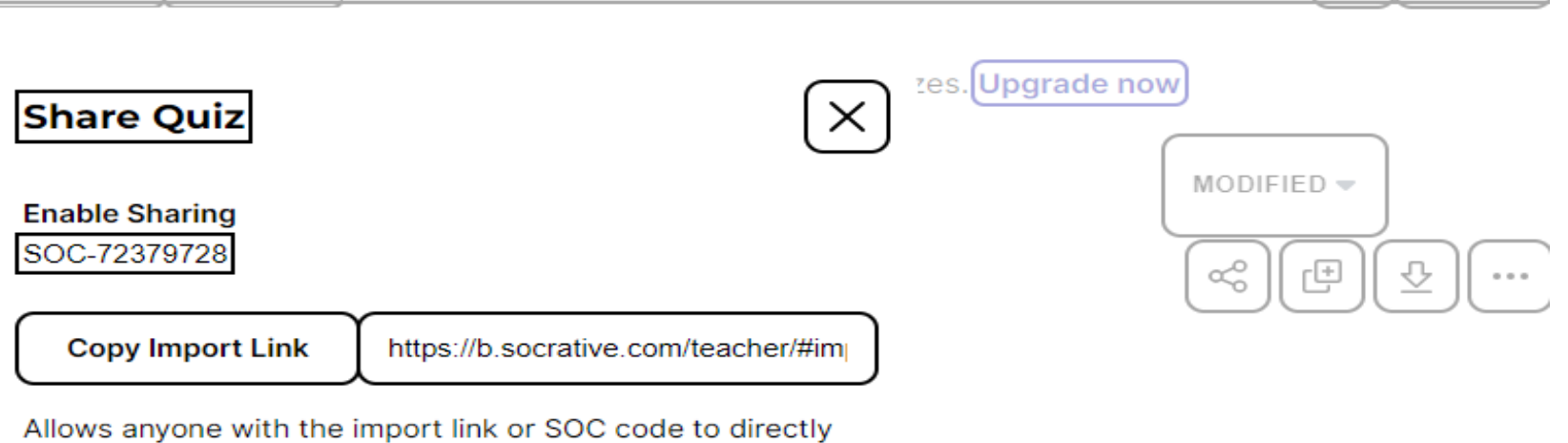

import a copy of this quiz into their library.

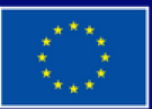

Dofinansowane przez **Unię Europejską** 

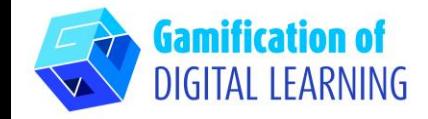

#### **DODATKOWE INFORMACJE**

Sprawdź ostatni przykład:

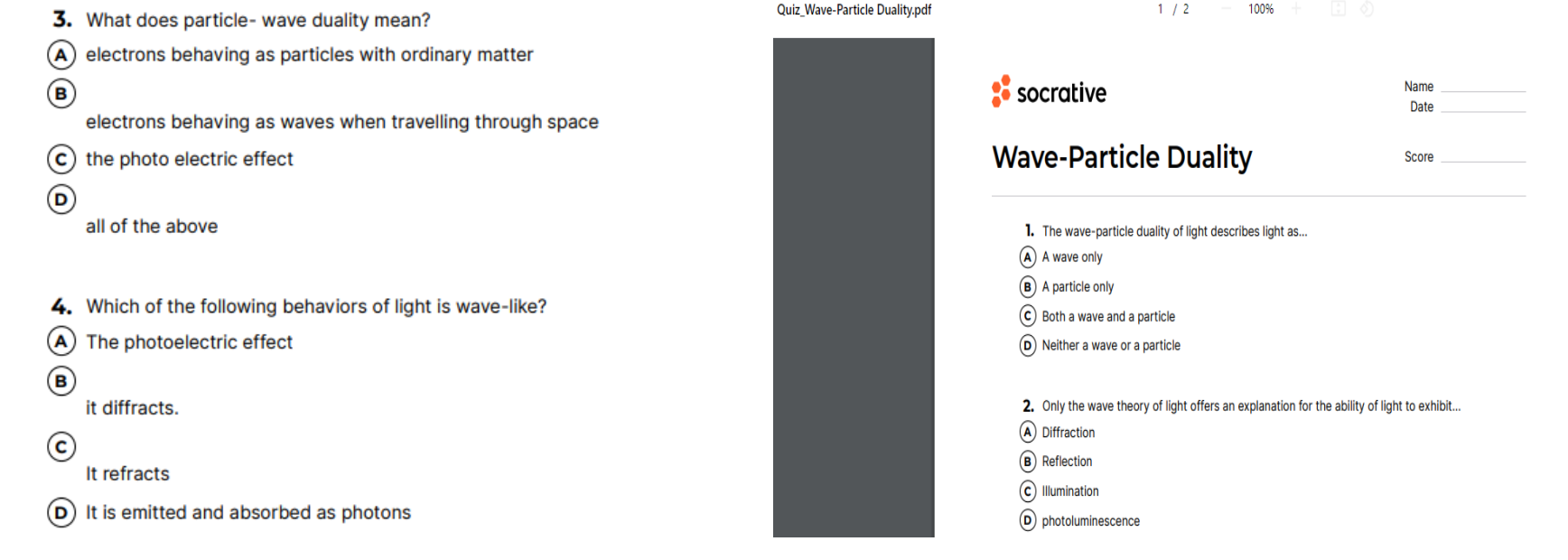

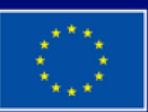

**Dofinansowane przez Unię Europejską**